# Examcollection

<http://www.ipass4sure.com/examcollection.htm>

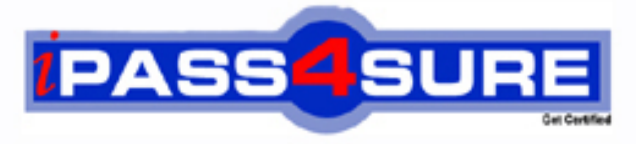

http://www.ipass4sure.com

# **9A0-502**

**ADOBE** Certified Macromedia Flash MX 2004 Designer Exam

**http://www.ipass4sure.com/exams.asp?examcode=9A0-502**

**The 9A0-502 practice exam is written and formatted by Certified Senior IT Professionals working in today's prospering companies and data centers all over the world! The 9A0-502 Practice Test covers all the exam topics and objectives and will prepare you for success quickly and efficiently. The 9A0-502 exam is very challenging, but with our 9A0-502 questions and answers practice exam, you can feel confident in obtaining your success on the 9A0-502 exam on your FIRST TRY!**

**ADOBE 9A0-502 Exam Features**

- **Detailed questions and answers for 9A0-502 exam**
- **Try a demo before buying any ADOBE exam**
- **9A0-502 questions and answers, updated regularly**
- **Verified 9A0-502 answers by Experts and bear almost 100% accuracy**
- **9A0-502 tested and verified before publishing**
- **9A0-502 examcollection vce questions with exhibits**
- **9A0-502 same questions as real exam with multiple choice options**

**Acquiring ADOBE certifications are becoming a huge task in the field of I.T. More over these exams like 9A0-502 exam are now continuously updating and accepting this challenge is itself a task. This 9A0-502 test is an important part of ADOBE certifications. We have the resources to prepare you for this. The 9A0-502 exam is essential and core part of ADOBE certifications and once you clear the exam you will be able to solve the real life problems yourself.Want to take advantage of the Real 9A0-502 Test and save time and money while developing your skills to pass your ADOBE 9A0-502 Exam? Let us help you climb that ladder of success and pass your 9A0-502 now!**

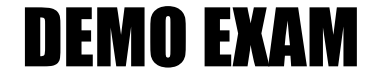

### For Full Version visit

<http://www.ipass4sure.com/allexams.asp>

#### **Question: 1**

What technique will NOT add curvature to an existing straight-line segment?

- A. Free Transform tool with Distort option
- B. Free Transform tool with Envelope option
- C. Sub-selection tool to adjust point curve handles
- D. Arrow tool to adjust between line segment points

#### **Answer: A**

#### **Question: 2**

What does selecting the Render Text as HTML button on the Property inspector with a dynamic text field selected do?

- A. improves SWF performance
- B. converts the displayed text into HTML tagged text
- C. enables the text field to load HTML files at runtime
- D. enables the text field to render certain HTML tags including <A>, <B>, and <FONT>

#### **Answer: D**

#### **Question: 3**

What is needed when using static text to have the font outlines embed in the SWF file?

- A. Choose New Font in the Library panel menu.
- B. Select the alias button in the Properties panel.
- C. Select use device fonts in the Properties panel.
- D. Nothing, font outlines are embedded by default.
- E. Select the Character button in the Properties panel and specify which characters to embed.

#### **Answer: D**

#### **Question: 4**

When swapping an instance of a symbol whose properties have been changed (scale, skew, transformation transparency, tint, brightness, etc.), what will happen to the properties of this instance?

- A. be applied to the newly swapped instance
- B. not be applied to the newly swapped instance
- C. multiply the original symbol instance properties by 200%
- D. prompt to accept or deny the original symbol instance's properties

#### **Answer: A**

#### **Question: 5**

What is the purpose of locking a bitmap fill?

- A. avoid bitmap fills from being displayed when onion skinning is turned on
- B. prevent a single bitmap fill from being selected and accidentally changed
- C. create appearance of a single bitmap fill being applied to separate objects
- D. prevent an imported bitmap from being edited with an external image editor

#### **Answer: C**

#### **Question: 6**

**Page 1 of 26** 

What is a benefit of swapping symbols?

- A. allows creating a new symbol with similar attributes
- B. allows adding multiple instances of a particular symbol
- C. guarantees that the new symbol will be the exact same size as the previous symbol
- D. guarantees that the registration point of the new symbol will be in the exact same place as the registration point of the previous symbol

#### **Answer: D**

#### **Question: 7**

What helps to reduce the resulting file size when converting bitmaps into vector graphics using the Trace Bitmap command? (Choose TWO)

- A. set to "Pixels" the Curve Fit setting
- B. set to "Few Corners" the Curve Fit setting
- C. increase the value of the Color Threshold setting
- D. increase the value of the Minimum Area setting
- E. decrease the value of the Color Threshold setting
- F. decrease the value of the Minimum Area setting

#### **Answer: C, D**

#### **Question: 8**

What must be performed in order to be able to distort text using the Envelope modifier?

- A. create a font symbol in the Library panel
- B. convert the text characters to shape objects
- C. embed font outlines used in the selected text
- D. convert the selected text to a movie clip or graphic symbol

#### **Answer: B**

#### **Question: 9**

Why use device fonts for Static text? (Choose TWO)

- A. embeds the font outline in SWF
- B. anti-aliases Static text by default
- C. makes SWF retrieve font from the server
- D. device fonts are more readable at smaller point sizes
- E. makes SWF retrieve font from the end user's computer

#### **Answer: D, E**

**Question: 10** What are types of text fields? (Choose TWO)

#### A. Aliased

- B. Anti-aliased
- C. Static text
- D. Dynamic text
- E. Embedded text
- F. Pre-formatted text

#### **Answer: C, D**

#### **Question: 11**

What is a benefit of using the Trace Bitmap to convert simple bitmap files to vector art?

- A. smaller file sizes
- B. larger blocks of color are easier to edit
- C. vector art can be converted to symbols
- D. vector art is reusable and will not add file size when it is copied and pasted

#### **Answer: A**

#### **Question: 12**

What Color Swatches option will always display web-safe colors?

- A. Default
- B. Web 216
- C. Web 256
- D. Web Custom

#### **Answer: B**

#### **Question: 13**

What are correct statements concerning text fields? (Choose TWO)

- A. Embedded font outlines are shared by text fields using the same font.
- B. Font outlines for input text fields are embedded in the SWF file by default.
- C. Font outlines for static text fields are embedded in the SWF file by default.
- D. Font outlines for dynamic text fields are embedded in the SWF file by default.
- E. Individual font outlines are embedded into the SWF file for each text field in the FLA file.

#### **Answer: A, C**

#### **Question: 14**

How can a text field display a font that is NOT on a client computer? (Choose TWO)

- A. include the font in a bitmap
- B. set Font.  $global = fontType;$
- C. set the text field to Static behavior
- D. add the font in the Flash MX 04 Preferences panel
- E. use a dynamic text field and select the character option

#### **Answer: C, E**

#### **Question: 15**

What color option from the Property inspector should be selected to apply tint and alpha simultaneously to a symbol?

- A. Expert
- B. Advanced
- C. Brightness
- D. Tint / Alpha

#### **Answer: B**

#### **Question: 16**

**Page 3 of 26** 

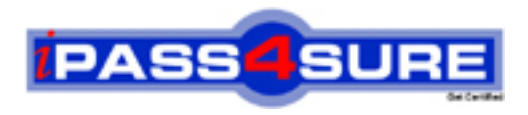

## **Pass4sure Certification Exam Features;**

- Pass4 sure offers over 2500 Certification exams for professionals.
- More than **98,800** Satisfied Customers Worldwide.
- Average **99.8%** Success Rate.
- Over **120** Global Certification Vendors Covered.
- Services of Professional & Certified Experts available via support.
- Free 90 days updates to match real exam scenarios.
- Instant Download Access! No Setup required.
- Price as low as \$19, which is 80% more cost effective than others.
- Verified answers researched by industry experts.
- Study Material **updated** on regular basis.
- Questions / Answers are downloadable in **PDF** format.
- Mobile Device Supported (Android, iPhone, iPod, iPad)
- No authorization code required to open exam.
- **Portable** anywhere.
- *Guaranteed Success*.
- **Fast**, helpful support 24x7.

View list of All certification exams offered; http://www.ipass4sure[.com/allexams.as](http://www.ipass4sure.com/allexams.asp)p

View list of All Study Guides (SG); http://www.ipass4sure[.com/study-guides.asp](http://www.ipass4sure.com/study-guides.asp)

View list of All Audio Exams (AE); http://www.ipass4sure[.com/audio-exams.asp](http://www.ipass4sure.com/audio-exams.asp)

Download Any Certication Exam DEMO. http://www.ipass4sure[.com/samples.asp](http://www.ipass4sure.com/samples.asp)

To purchase Full version of exam click below; [http://www.](http://www.ipass4sure.com/allexams.asp)ipass4sure.com/allexams.asp

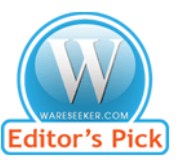

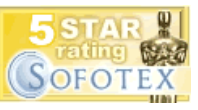

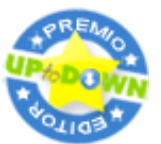

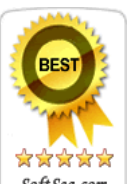

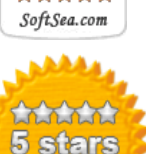

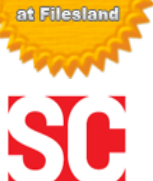

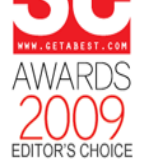

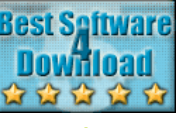

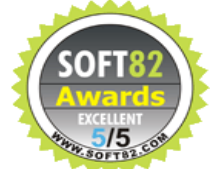

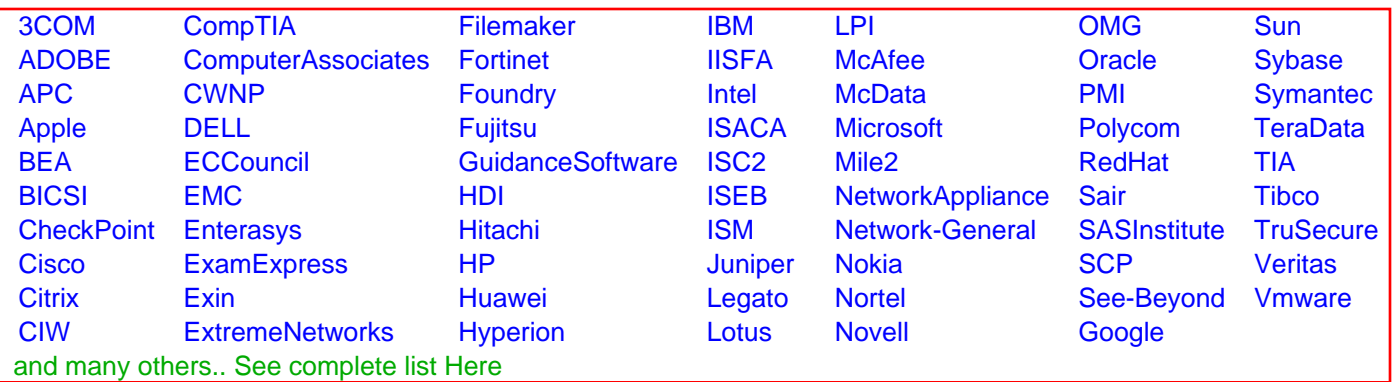

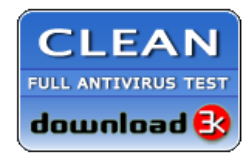

**Editor's Review EXCELLENT** 含含含含 SOFTPEDIA<sup>®</sup>

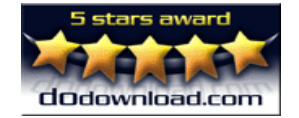

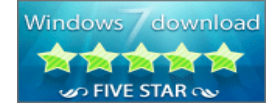

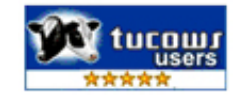